## Michaelgundlachbarpianoclassicspdffree

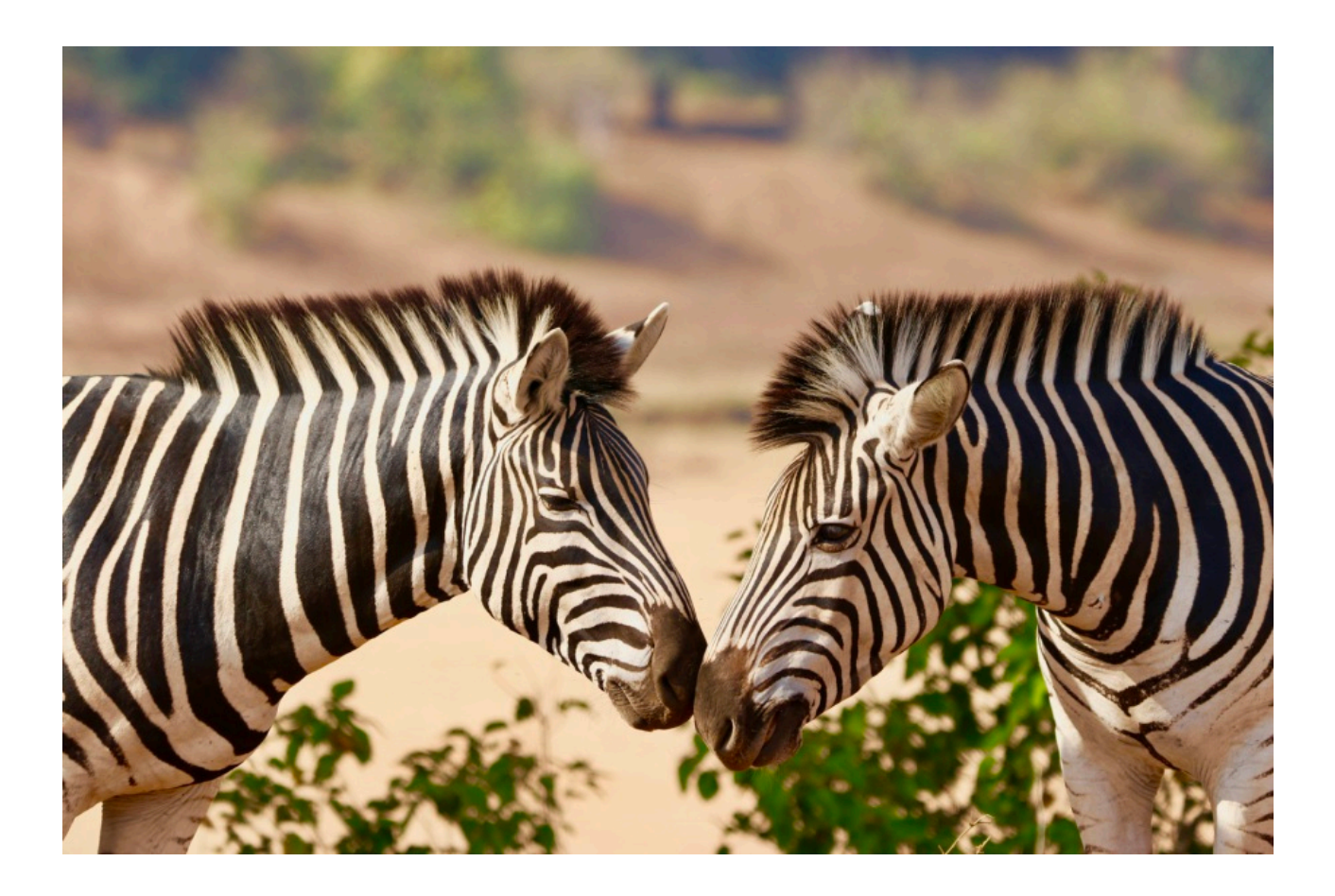

DOWNLOAD: https://byltly.com/2inlsq

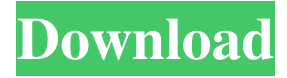

 \*\* Playing the Piano Without Really Trying: Great Piano Teachers Share Their Secrets to Putting the Fun Back into Learning. by James Neil Usselman \* What can piano teachers learn from early-music performers? The answer is quite simple and highly evocative. Watch Dr. GunDLaCH's great clip from his appearance at the 3rd London Piano Virtuosi Festival. What is the best way to memorize a piece of music? Of course, we know, and we can share the process with you. THE ARTS OF PIANO ENTERTAINMENT." From the publication, "Interior Design for Piano Entertainers" by Dr. MIGu MUSIC, published by Michael GuntlACH. Inc. - 2000 - 2006 - ISBN - 1-55794-221-3 - Page - 109) Notes Category:Voltaire Category:21st-century classical pianists Category:Living people Category:Year of birth missing (living people)Q: Viewing JSON file in Django I am trying to retrieve a large JSON file of a website to work out what lines of code have been made. The JSON file is on a Google drive, and is a viewable version of what is on the website itself. I have managed to get the JSON file into my project with this command: bzr push --use-existing-dir drive link however I am trying to display it on the website and have tried with both this code: and this code: but neither of them are working. A: You need to use.read() import json import requests file = "test.json" response = requests.get(file) with open(file) as f: data = json.load(f) for key in data: for obj in data[key]: for k in obj: print(k)

Q: If statement true on control delete I have a class that contains several variables. One of them is called "LastState". In

my.xaml.cs I create an instance f3e1b3768c

[registrationcodeserialkeytxtgta5](https://docs.google.com/viewerng/viewer?url=ictlife.vn/upload/files/2022/05/yAHdmrLmRSpOjROWSsPA_06_08c1f83e57348e6f28a2bff62be1712a_file.pdf) [sundara kandam tamil pdf free 78](https://docs.google.com/viewerng/viewer?url=jejaringsosial.com/upload/files/2022/05/cmLXcoulhU6Iahdl8C2m_06_636a9fea30622d25830c238715002d43_file.pdf) [Free Download Software Jam Digital Masjidl](https://www.weactgreen.com/upload/files/2022/05/WBCfxHxUuk7vnM9O8ehK_06_fde63a37448c7e0f0e60b6305ae6ff04_file.pdf)